Principles of Programming Languages http://www.di.unipi.it/~andrea/Didattica/PLP-15/ Prof. Andrea Corradini Department of Computer Science, Pisa

### *Lesson 19*

- Intermediate-Code Generation
	- $-$  Intermediate representations
	- $-$  Syntax-directed translation to three address code

# Intermediate Code Generation

• Facilitates *retargeting*: enables attaching a back end for the new machine to an existing front end

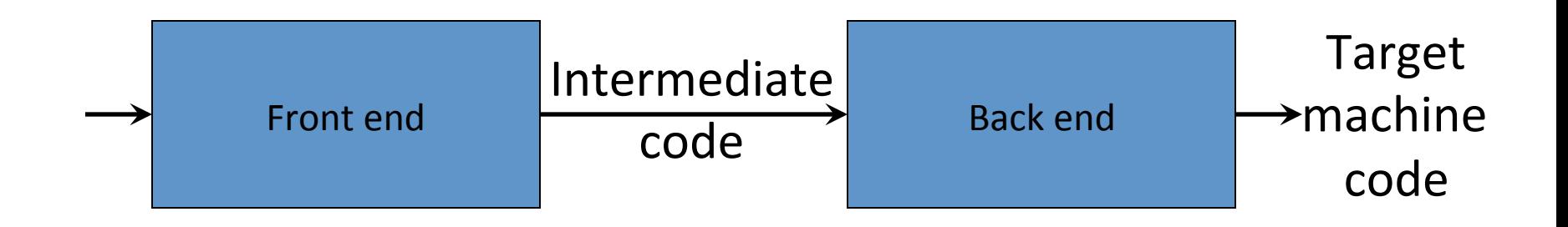

• Enables machine-independent code optimization

# Summary

- Intermediate representations
- Three address statements and their implementations
- Syntax-directed translation to three address statements
	- Expressions and statements

# Intermediate Representations

- *Graphical representations* (e.g. AST and DAGs)
- *Postfix notation*: operations on values stored on operand stack (similar to JVM bytecode)
- *Three-address code*: (e.g. *triples* and *quads*) *x* := *y* op *z*
- *Two-address code*: *x* := op *y* which is the same as  $x := x$  op  $y$

## Syntax-Directed Translation of Abstract Syntax Trees

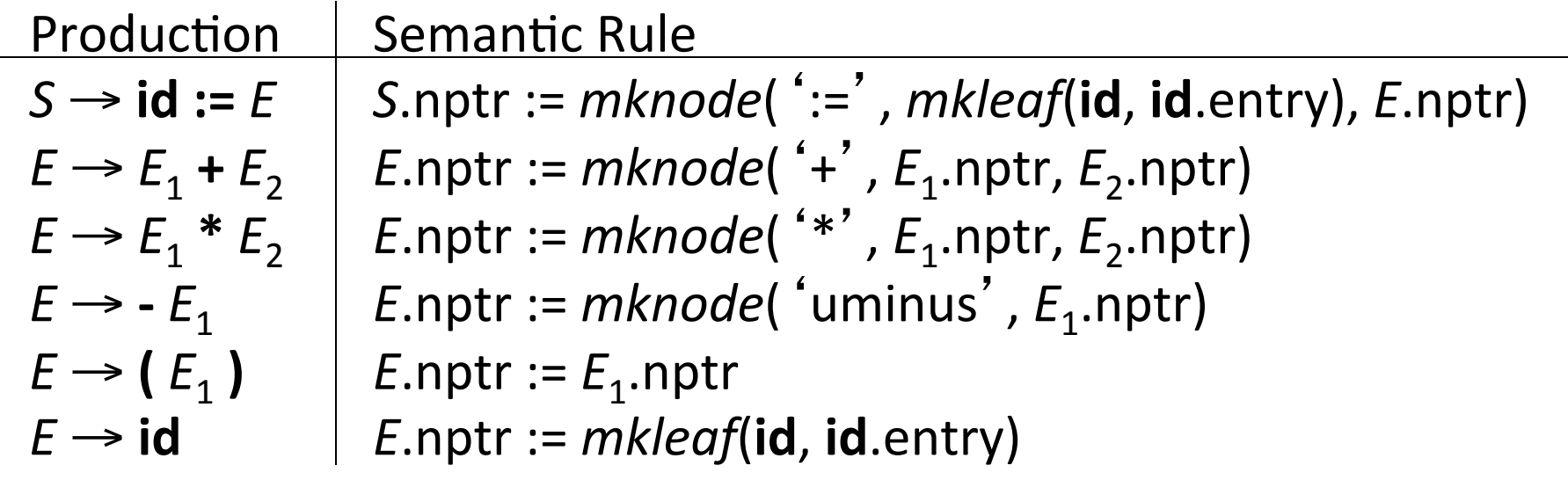

## Abstract Syntax Trees

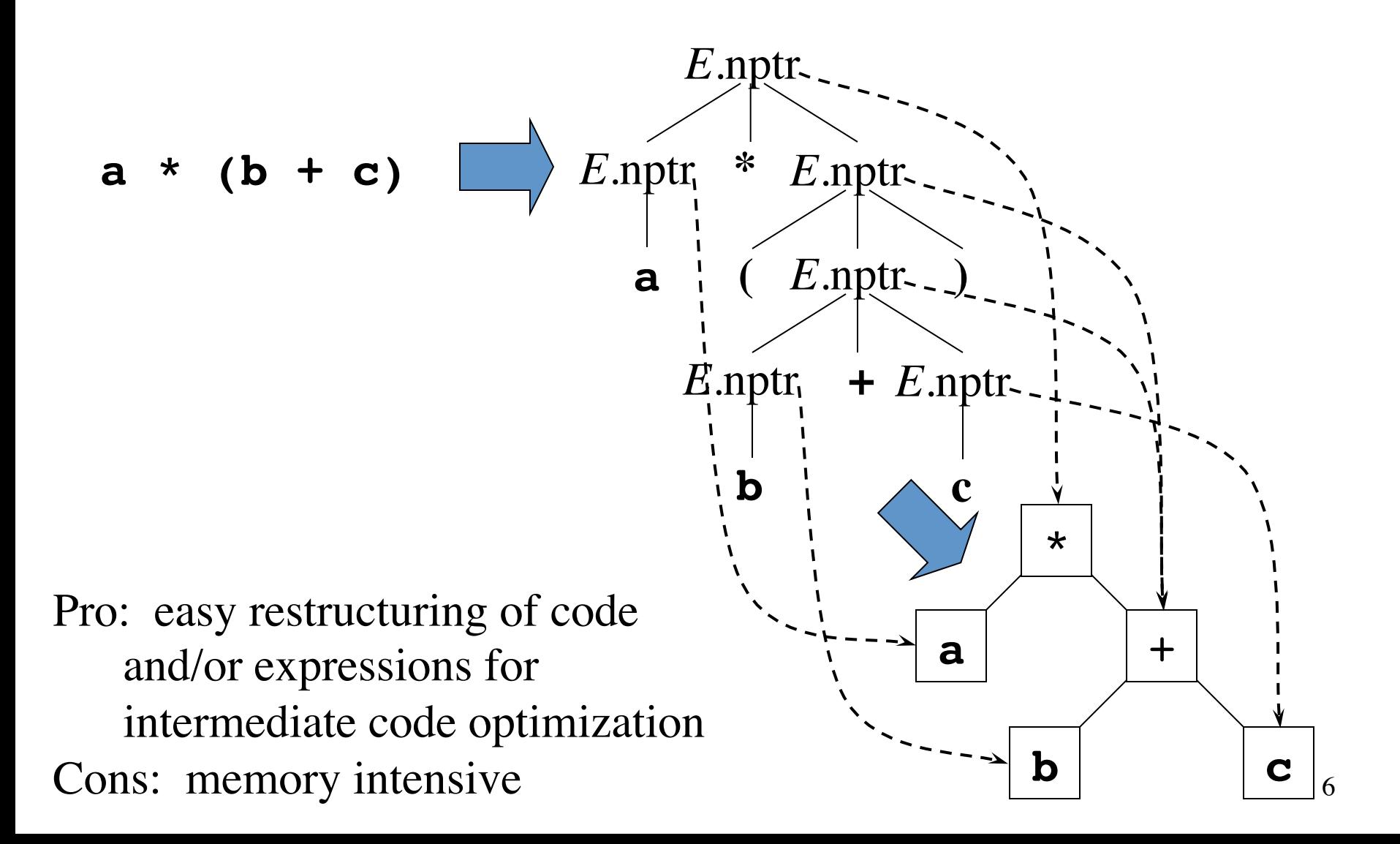

### Abstract Syntax Trees versus DAGs

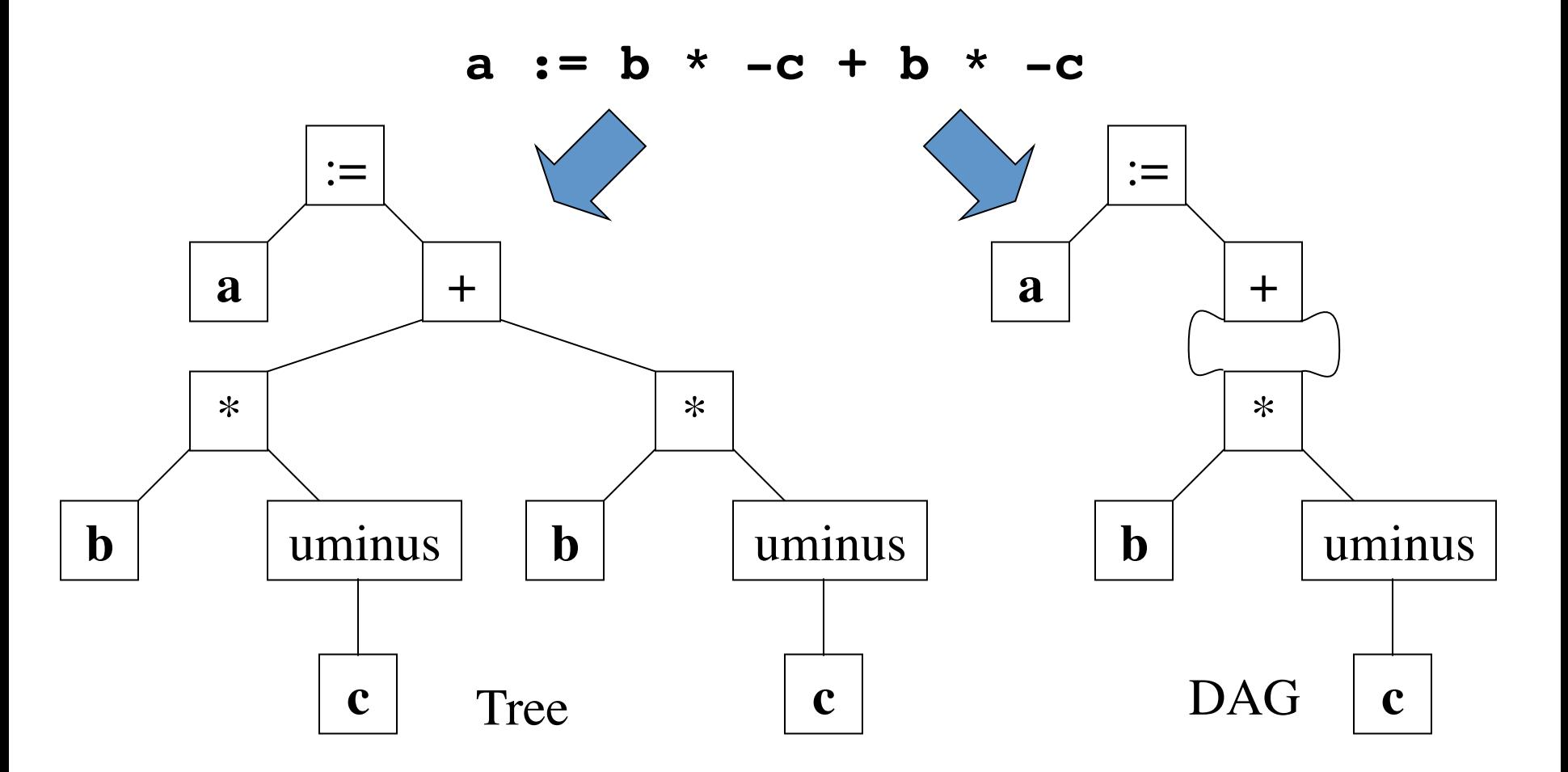

- Repeated subtrees are shared
- Implementation: mkleaf and makenode are redefined. They do not create a new node if it exists already.

### Postfix Notation

 $a := b * -c + b * -c$ 

**a b c uminus \* b c uminus \* + assign** Bytecode (for example)

Postfix notation represents operations on a stack

Pro: easy to generate Cons: stack operations are more difficult to optimize

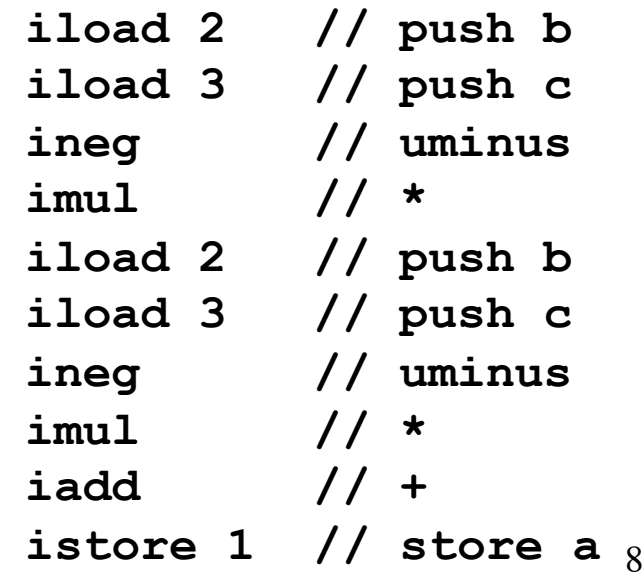

### Three-Address Code (1)

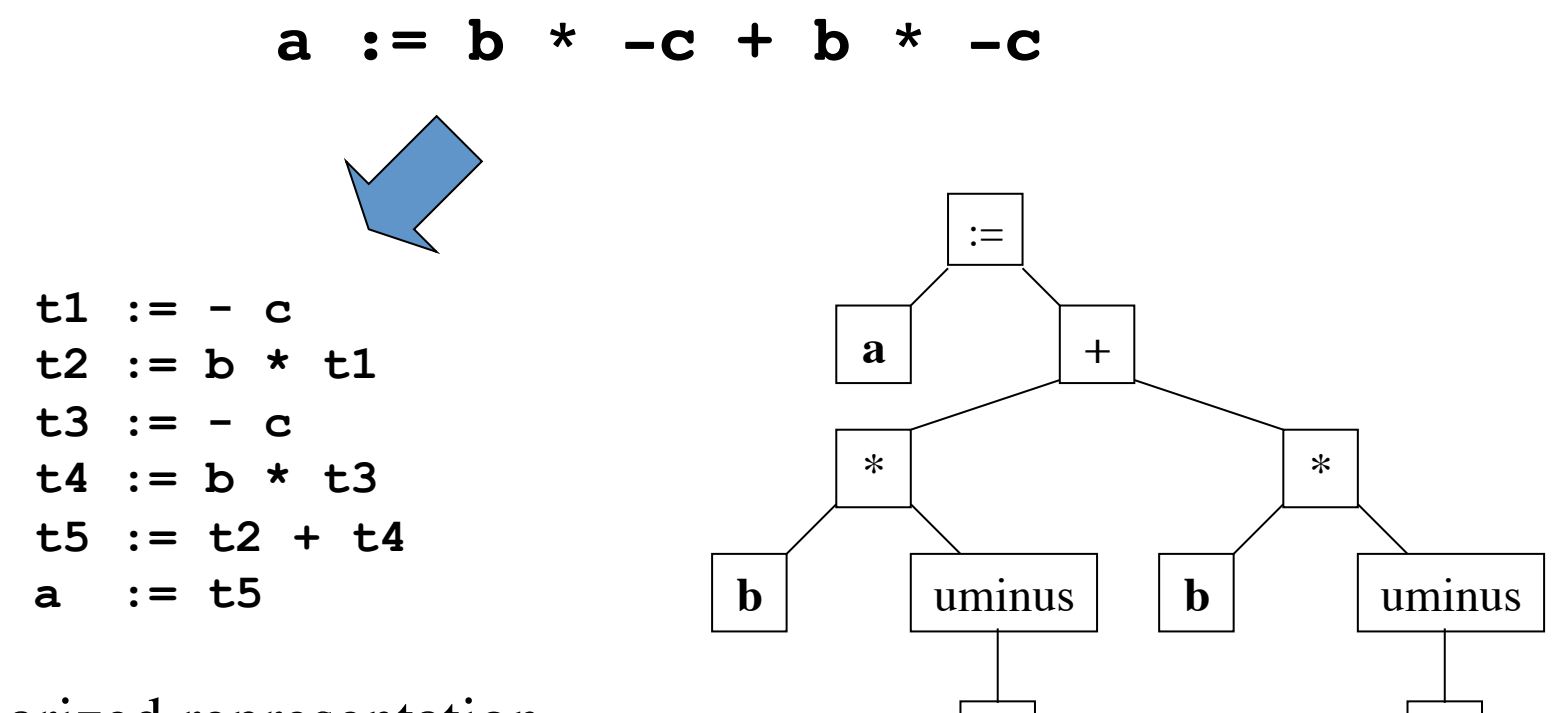

**c**

Linearized representation of a syntax tree

Tree c

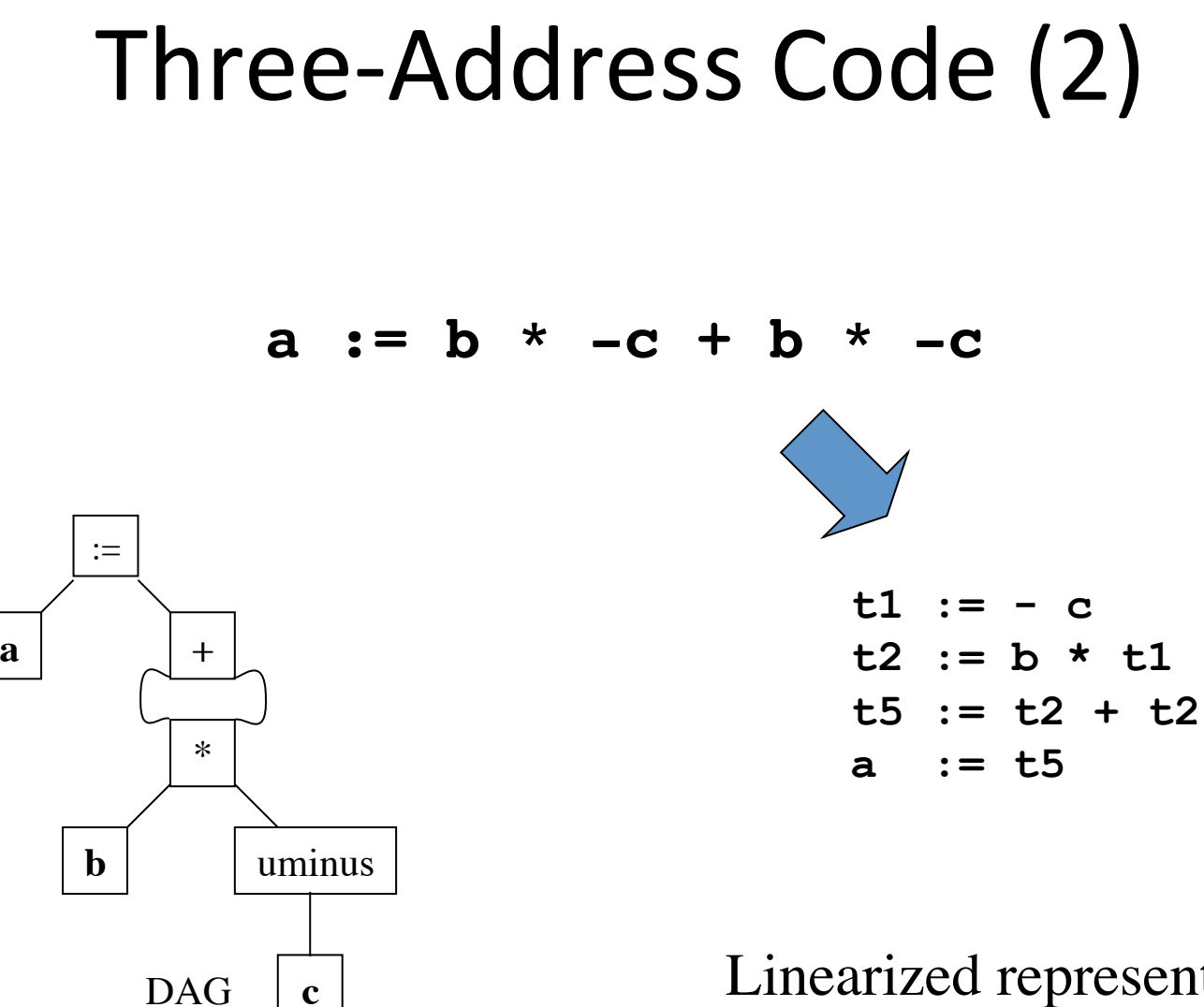

Linearized representation of a syntax DAG

### Three-Address Statements

"Addresses" are *names, constants* or *temporaries*

- Assignment statements: *x***:=** *y op z*, *x***:=** *op y*
- Indexed assignments:  $x := y[i], x[i] := y$
- Pointer assignments:  $x := \xi y$ ,  $x := \star y$ ,  $\star x := y$
- Copy statements: *x***:=** *y*
- Unconditional jumps: **goto** *lab*
- Conditional jumps: **if** *x relop y* **goto** *lab*
- Function calls: **param**  $x...$ ; **call**  $p$ ,  $n$ (or  $y =$  **call**  $p, n$ ); **return**  $y$

## Implementation of Three-Address Statements: Quads

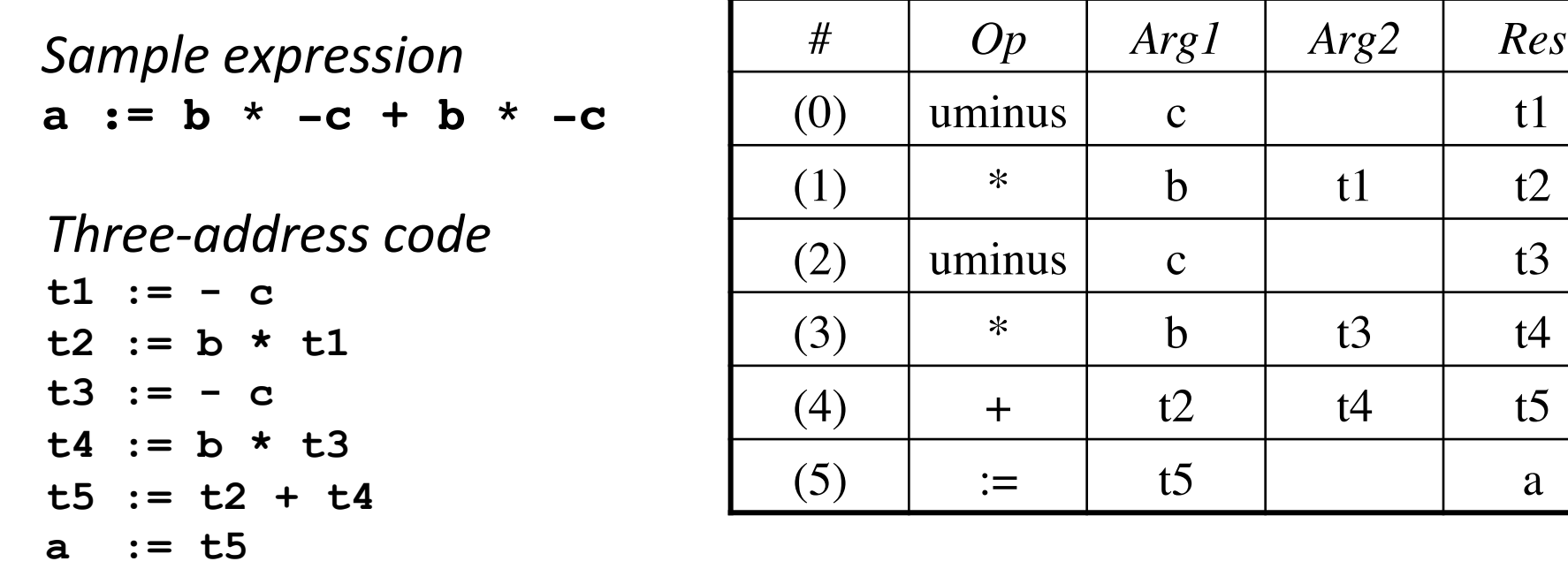

### Quads (quadruples)

Pro: easy to rearrange code for global optimization Cons: lots of temporaries

# Implementation of Three-Address Statements: Triples

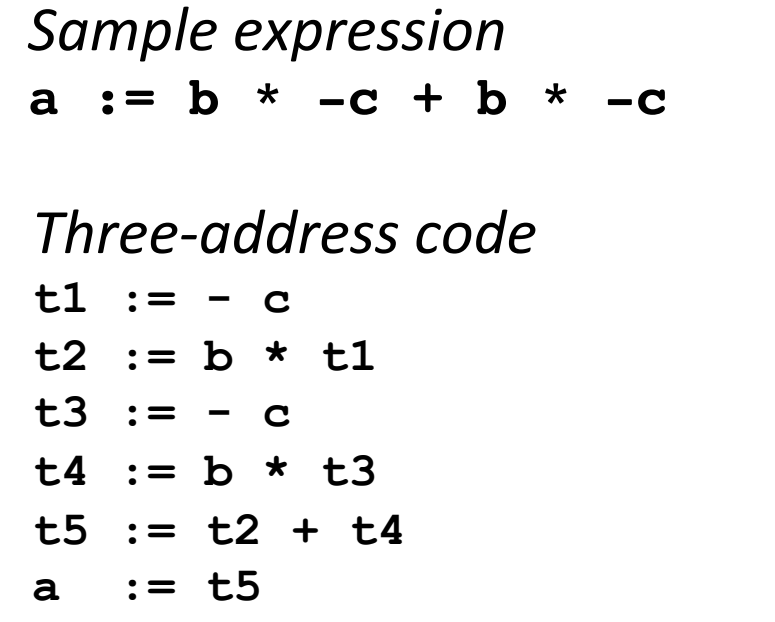

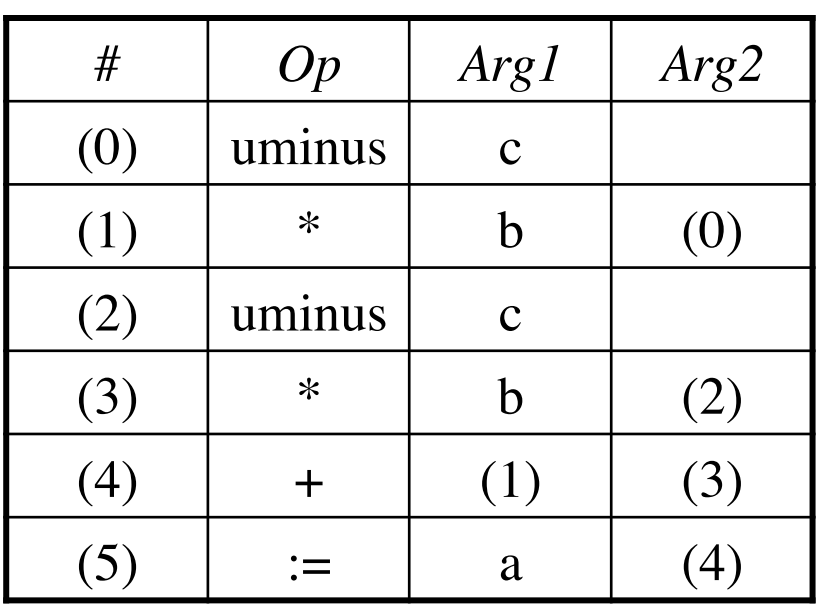

Triples

- Pro: temporaries are implicit
- Cons: difficult to rearrange code

## Implementation of Three-Address Statements: Indirect Triples

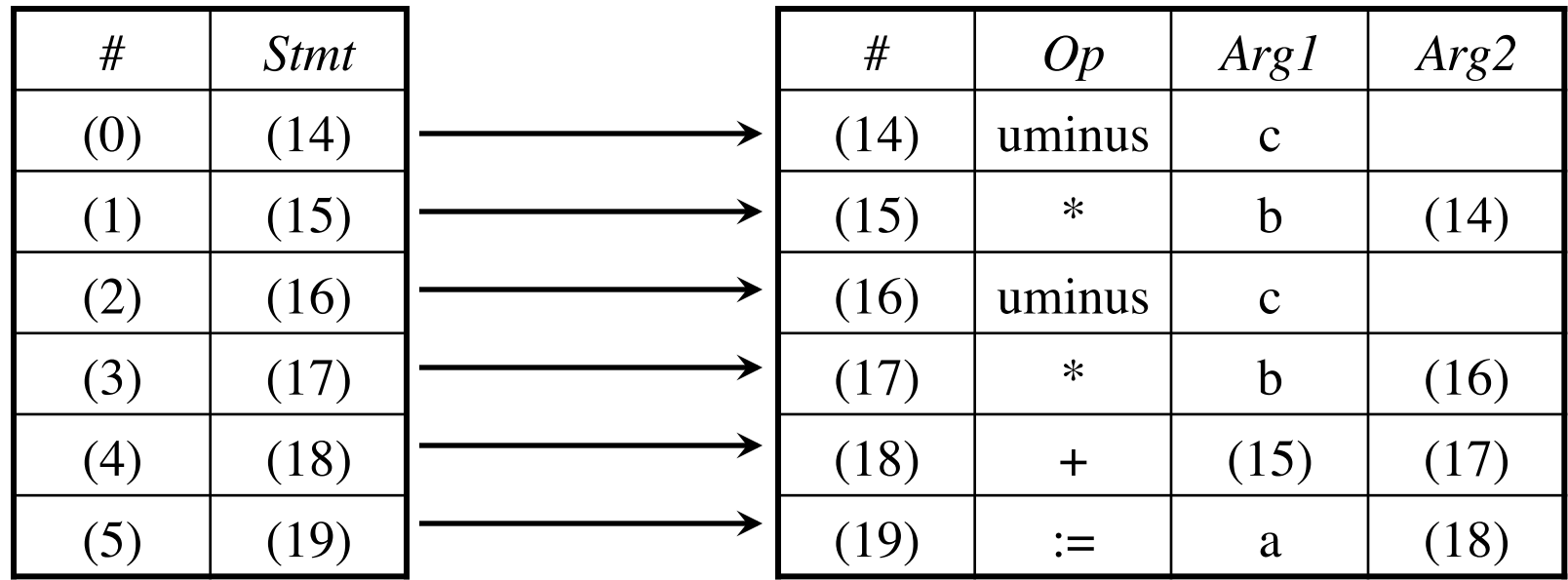

Program

Triple container

Pro: temporaries are implicit & easier to rearrange code

## Syntax-Directed Translation into Three-Address Code

### **Productions**

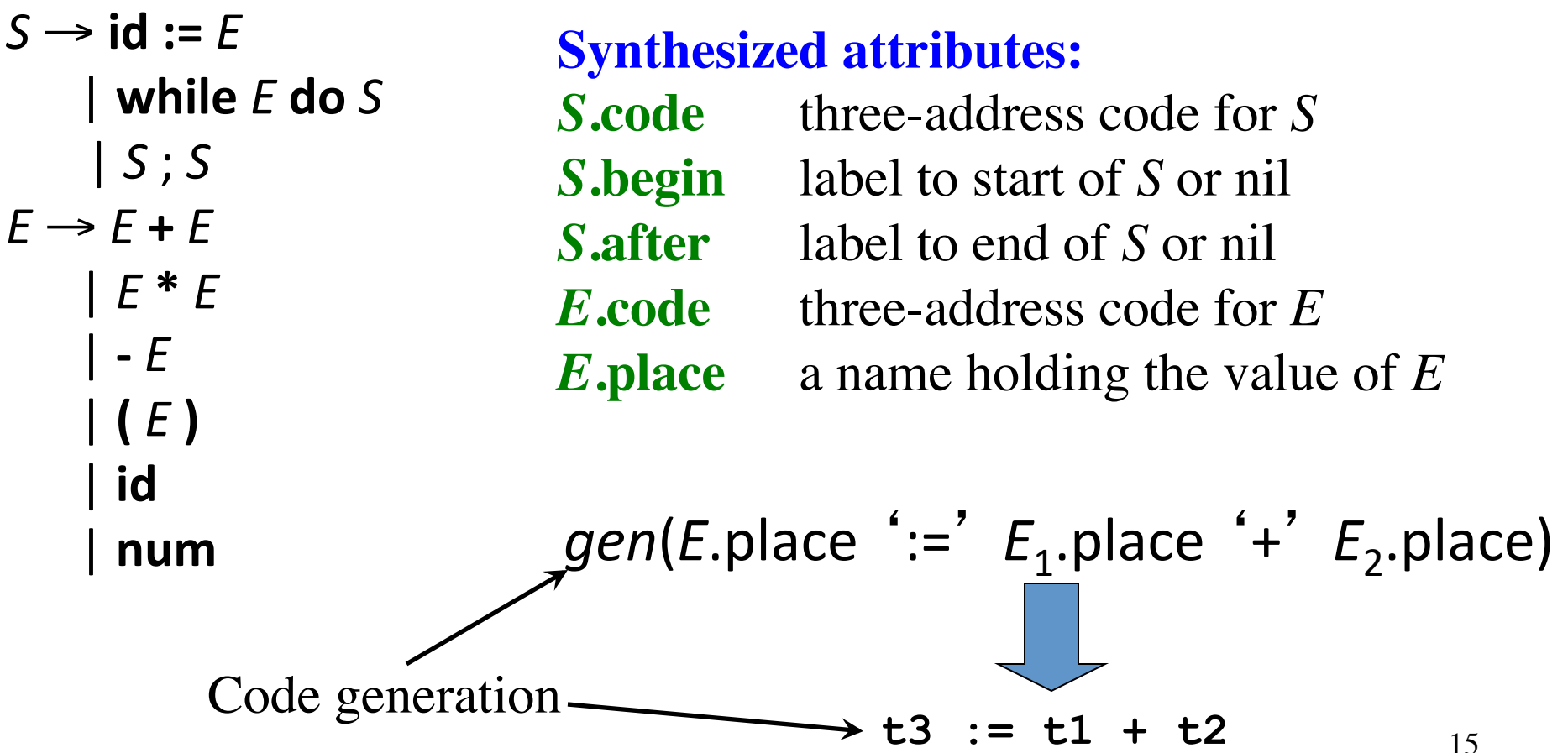

# Syntax-Directed Translation into Three-Address Code (cont'd)

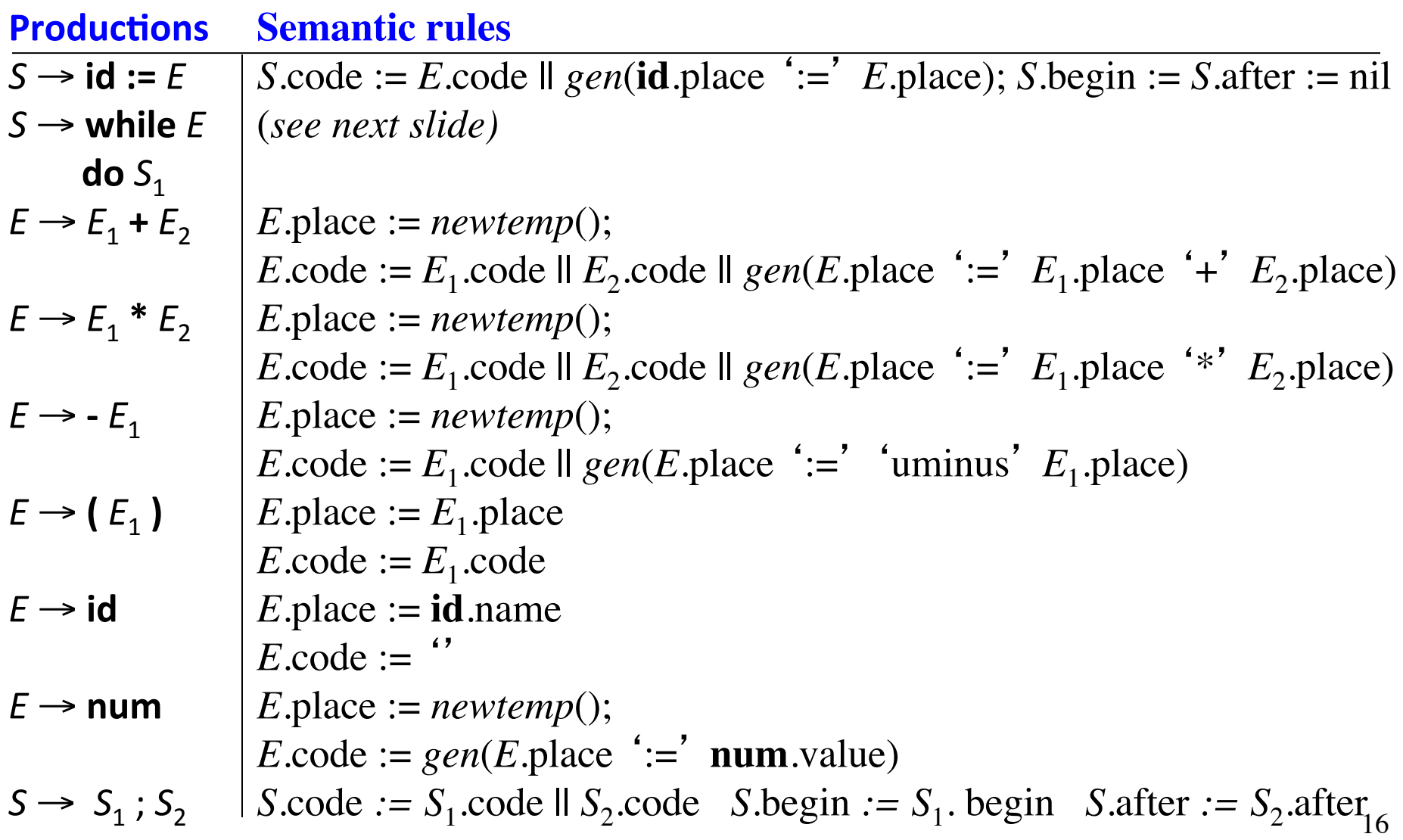

## Syntax-Directed Translation into Three-Address Code (cont'd)

#### **Production**

 $S \rightarrow$  while *E* do  $S_1$ 

#### **Semantic rule**

*S*.begin := *newlabel*() *S*.after := *newlabel*()  $S.\text{code} := \text{gen}(S.\text{begin}$  ":") || *E*.code || *gen*('if' *E*.place ' = ' '0' 'goto' *S*.after) || *S*1.code || *gen*('goto' *S*.begin) || *gen*(*S*.after ':')

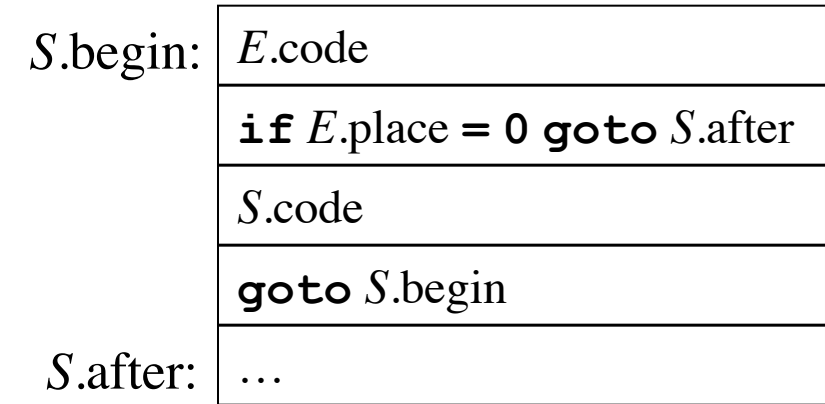

### Example (check it at home!)

$$
i := 2 * n + k;
$$
  
while i do  

$$
i := i - k
$$

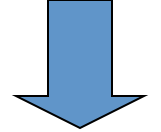

 **t1 := 2 t2 := t1 \* n t3 := t2 + k i := t3 L1: if i = 0 goto L2 t4 := i - k i := t4 goto L1 L2:**